# *Object Interaction Object Interaction*

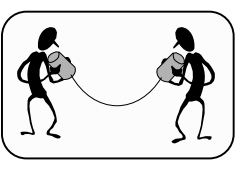

- ¾ Object interaction vs RPC
- ¾ Java Remote Method Invocation (RMI)
- ¾ RMI Registry
- ¾ Security Manager

#### Introduction

#### ¾ **Objective**

To support interoperability and portability of distributed OO applications by provision of enabling technology

- ¾ **References**
- ¾ Latest Java documentation from http://java.sun.com/ Java Remote Method Invocation Specification JDK 1.4
- ¾ Tutorials:
	- http://java.sun.com/docs/books/tutorial/rmi/index.html
	- http://developer.java.sun.com/developer/onlineTraining/rmi/RMI.html
- ¾ Couloris ch. 5, Boger ch. 4, Tanenbaum 2.3

Object Interaction **1** Distributed Systems © M. Sloman **Distributed Systems © M. Sloman** 

# Object Interaction vs. RPCs

- $\triangleright$  Encapsulation via fine to medium grained objects (e.g. threads or C++ objects) Data and state only accessible via defined interface operations RPC based systems  $\rightarrow$  encapsulation via OS processes
- ¾ Portability of objects between platforms RPC clients and servers are not usually portable
- $\triangleright$  Typed interfaces
- Object references typed by interface  $\rightarrow$  bind time checking RPC interfaces often used in languages which do not support type checking
- ¾ Object can support multiple interfaces (depending on platform) RPC components have single interface
- $\triangleright$  Support for inheritance of interfaces Use inheritance to extend, evolve, specialise behaviour. New server objects with extended functionality (subtypes) can replace existing object and still be compatible with clients. RPC replacements must have identical interface

#### $\rightarrow$  usually no inheritance.

## Object Interaction vs. RPCs (2)

- ¾ Interaction Types Two-way synchronous invocation c.f. RPC – Java
- ¾ Pass objects as invocation parameters (Java only)
- $\triangleright$  Parameterised invocation exceptions  $\rightarrow$  Simpler error handling
- ¾ Location transparency Service use orthogonal to service location
- ¾ Access transparency Remote and co-located services accessed by same method invocation. RPC only used for remote access.
- ¾ Use invocations to create/destroy objects RPC systems (often) use OS calls to create/destroy processes

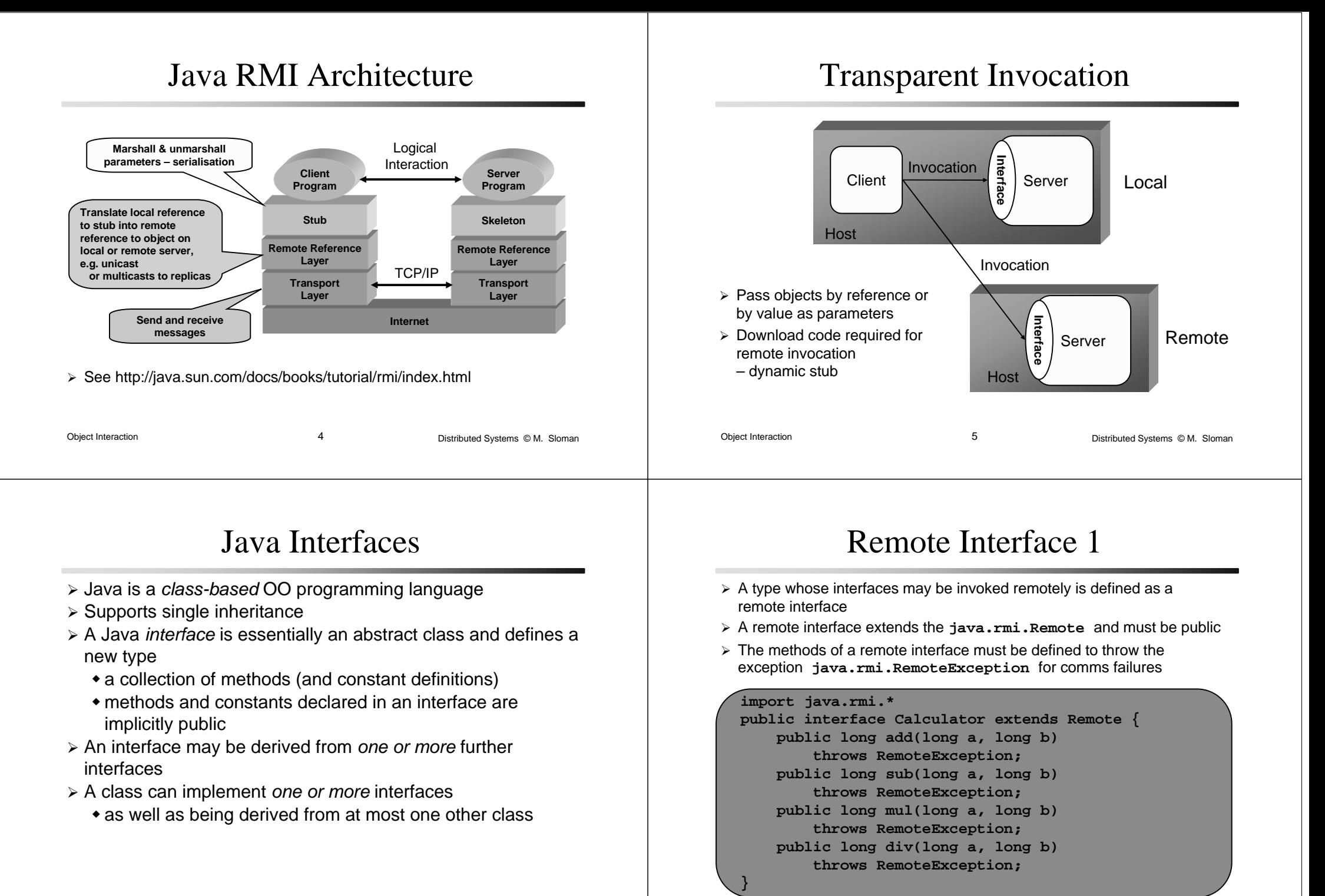

#### **Client Server Interaction**

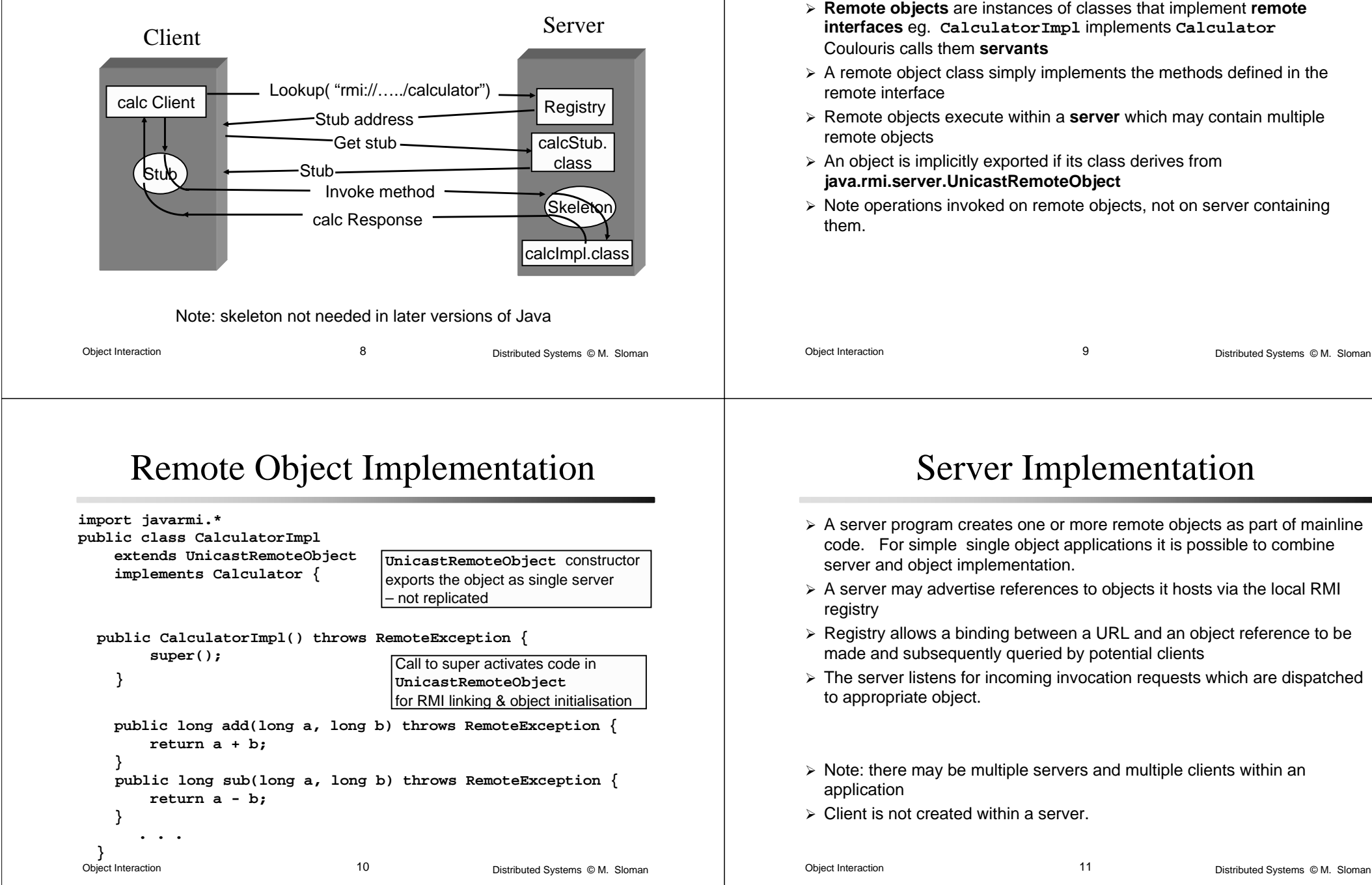

#### Remote Objects Remote Objects

#### Server Mainline code

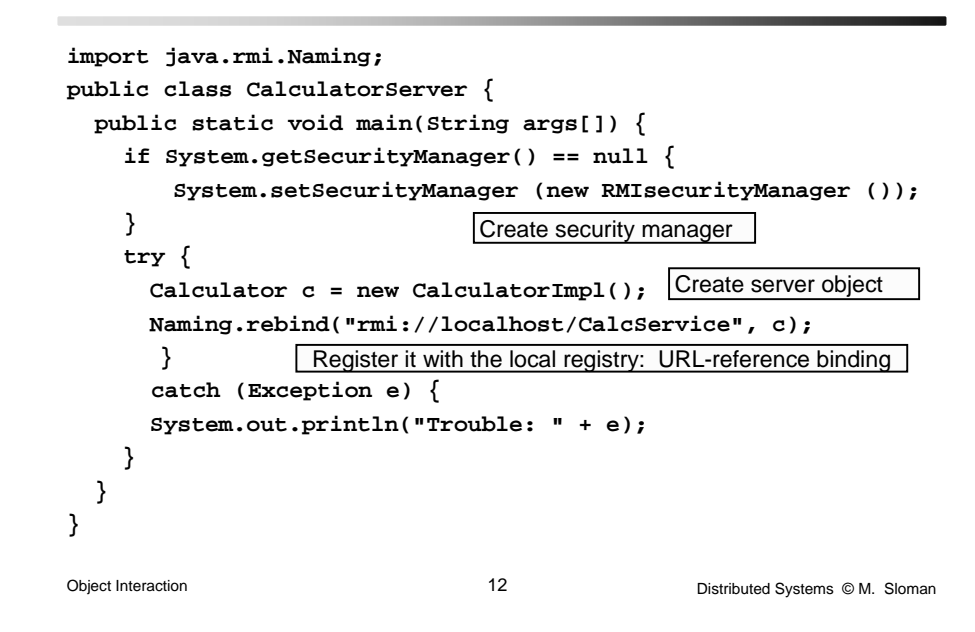

## Calculator Client Implementation

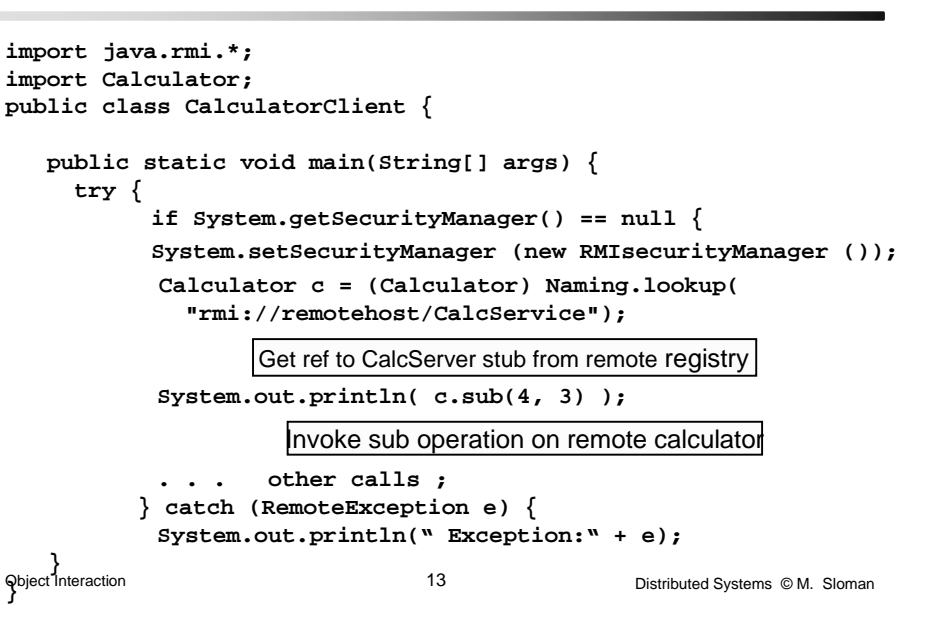

## RMIRegistry RMIRegistry

- ¾ Must run on every server computer hosting remote objects
- ¾ Advertises availability of Server's remote objects
- ¾ name is a URL formatted string of form **//host:port/name** Both host and port are optional
- ¾ **lookup (String name)** called by a remote client. Returns remote object bound to **name**
- ¾ **bind(String name Remote obj)** Called by a server binds **name** to remote object **obj** Exception if **name** exists
- ¾ **rebind(String name Remote obj)** binds **name** to object **obj** discards previous binding of **name** (safer than bind)
- ¾ **String [] list()** returns an array of strings of names in registry
- ¾ **unbind(String name)** removes a name from the registry

#### **Using Registry**

- ¾ Server remote object making itself available **Registry r = Locateregistry.getRegistry(); r.rebind ("myname", this)**
- $\triangleright$  Remote client locating the remote object

**Registry r =** 

**LocateRegistry.getRegistry("thehost.site.ac.uk");**

**RemObjInterface remobj <sup>=</sup>**

**(RemObjInterface) r.lookup ("myname");**

**remobj.invokemethod ();**

# **RMI Security Manager**

 $\triangleright$  Single constructor with no arguments **System.setSecurityManager(new RMISecurityManager());** ¾ Needed in server and in client if stub is loaded from server  $\triangleright$  Checks various operations performed by a stub to see whether they are allowed eg Access to communications, files, link to dynamic libraries, control virtual machine, manipulate threads etc. ¾ In RMI applications, if no security manager is set, stubs and classes can only be loaded from local classpath – protect application from different invocations):

#### Parameter Passing

Object Interaction **17** Distributed Systems © M. Sloman **Distributed Systems** © M. Sloman ¾ Clients always refer to remote object via remote interface type not implementation class type  $\triangleright$  A reference to a remote object can be passed as a parameter or returned as a result of any method invocation ¾ Remote objects passed by reference – stub for remote object is passed ¾ Given two references, r1 and r2, to a remote object ( transmitted in • r1 == r2 is false  $\rightarrow$  different stubs • r1.equals (r2) is true  $\rightarrow$  stubs for same remote object  $\triangleright$  Parameters can be of any Java type that is serializable primitive types, remote objects or objects implementing **java.io.serializable** Non-remote objects can also be passed and returned by value i.e. a copy of the object is passed  $\rightarrow$  new object created for each invocation

downloaded code

Object Interaction **16** Distributed Systems © M. Sloman **Distributed Systems** © M. Sloman

# Garbage Collection of Remote Objects

- ¾ RMI runtime system automatically deletes objects no longer referenced by a client
- ¾ When live reference enters Java VM, its reference count is incremented
- ¾ First reference sends "referenced" message to server
- ¾ After last reference discarded in client "unreferenced" message sent to server.
- ¾ Remote object removed when no more local or remote references exist.
- ¾ Network partition may result in server discarding object when still referenced by client, as it thinks client crashed

## Dynamic Invocation Dynamic Invocation

- ¾ Single method interface
- $\triangleright$  Invocation identifies method to be called + parameters
- ¾ User programs marshalls/demarshalls parameters
- ¾ Optional invocation primitive for object environments such as CORBA and for Web services.

**public byte[] doOperation (RemoteObjectRef o, int methodId, byte[] arguments)**

- Sends a request message to the remote object and returns the reply.
- The arguments specify the remote object, the method to be invoked and the arguments of that method.
- Server has to decode request and call method

#### Summary

- ¾ RMI provides access transparency, object oriented concepts for IDL specification, object invocations and portability.
- $\triangleright$  Inheritance supports reuse  $\rightarrow$  high level programming concepts
- ¾ High implementation overheads due to
	- Byte code interpretation in Java
	- Marshalling/Demarshalling of parameters
	- Data copying
	- Memory management for buffers etc.
	- Demultiplexing and operation dispatching

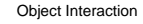

20 Distributed Systems © M. Sloman